## **Basiskurs Medienbildung, Klasse 5: Schulcurriculum Gymnasium Neureut**

**Für die Vermittlung der im Bildungsplan genannten prozess- und inhaltbezogenen Kompetenzen sind folgende Unterrichtsfächer vorgesehen:**

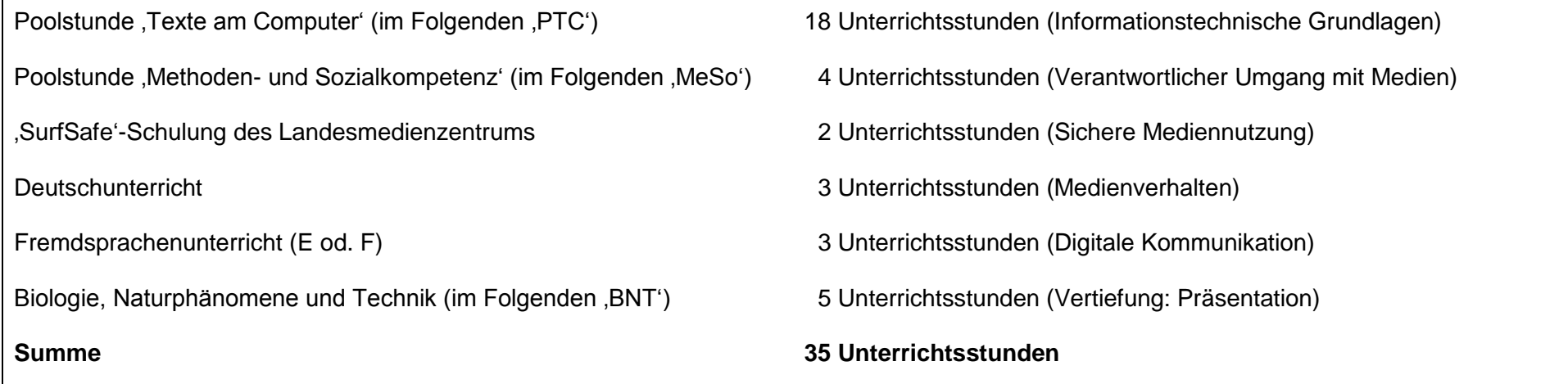

Der Unterricht in ,PTC' findet in geteilten Lerngruppen statt und erstreckt sich über das ganze Schuljahr. Er schließt mit einem Test über die erworbenen Fertigkeiten ab, dessen Bewertung in den 'Medienführerschein' eingeht. Der Stoffplan dieses Unterrichts findet sich im Anhang.

Die medienkundlichen Anteile der anderen Fächer sind in den jeweiligen Schulcurricula verankert. Die Durchführung dieses Unterrichts setzt die in PTC erworbenen Fertigkeiten voraus und wird daher im letzten Drittel des Schljahres eingeplant.

Der Besuch der 'SurfSafe'-Veranstaltung findet gegen Ende des Schuljahres statt.

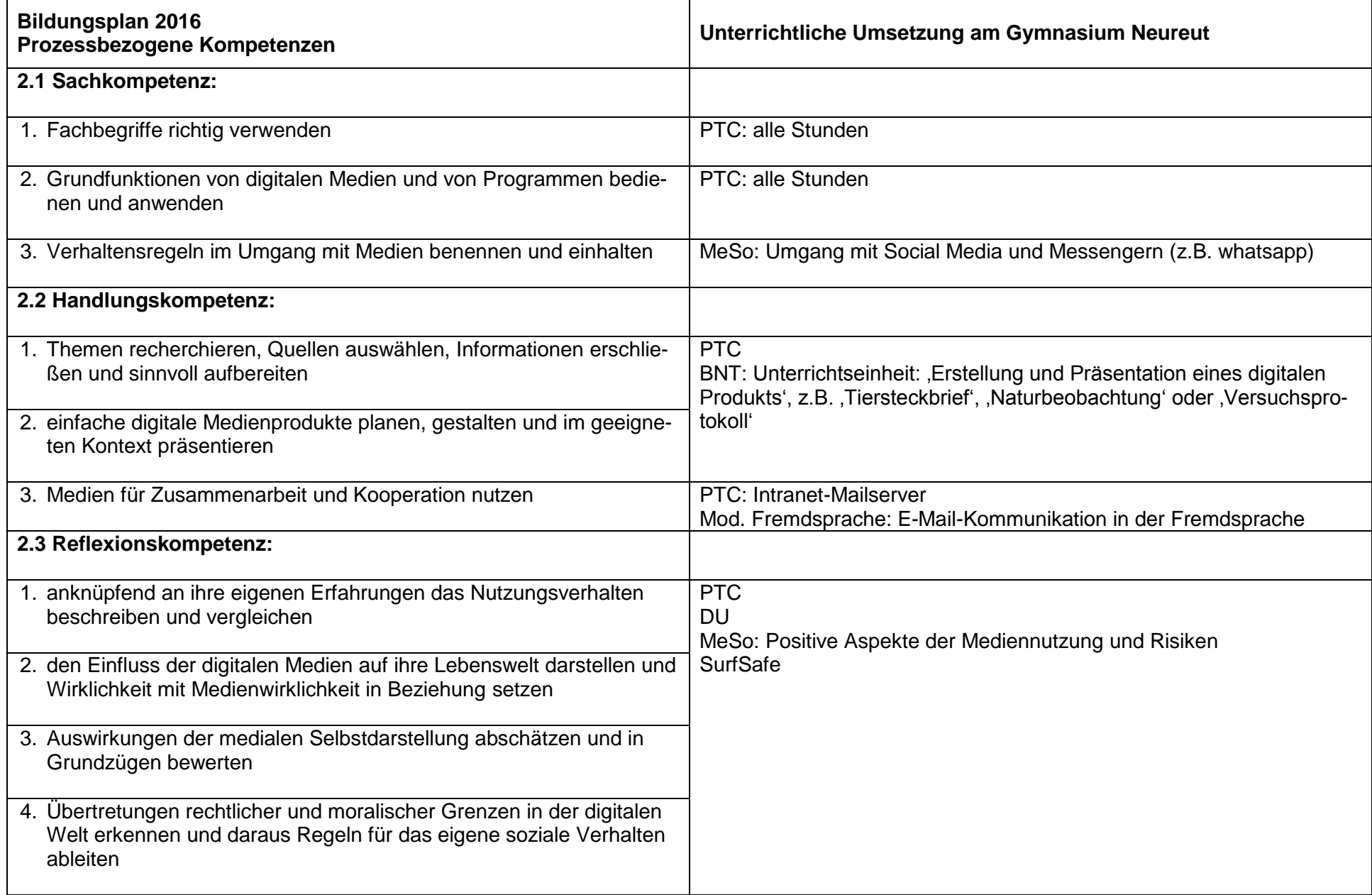

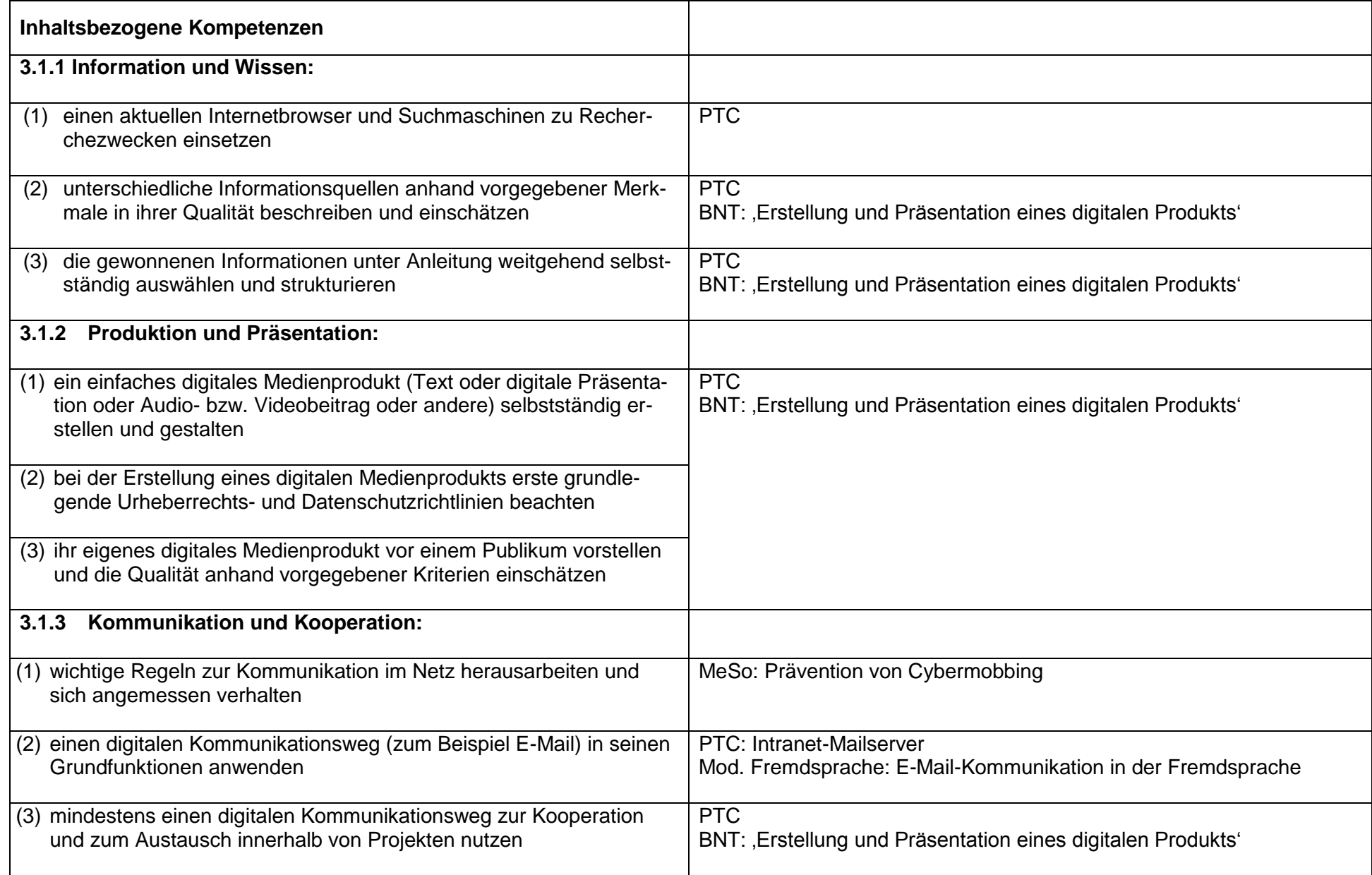

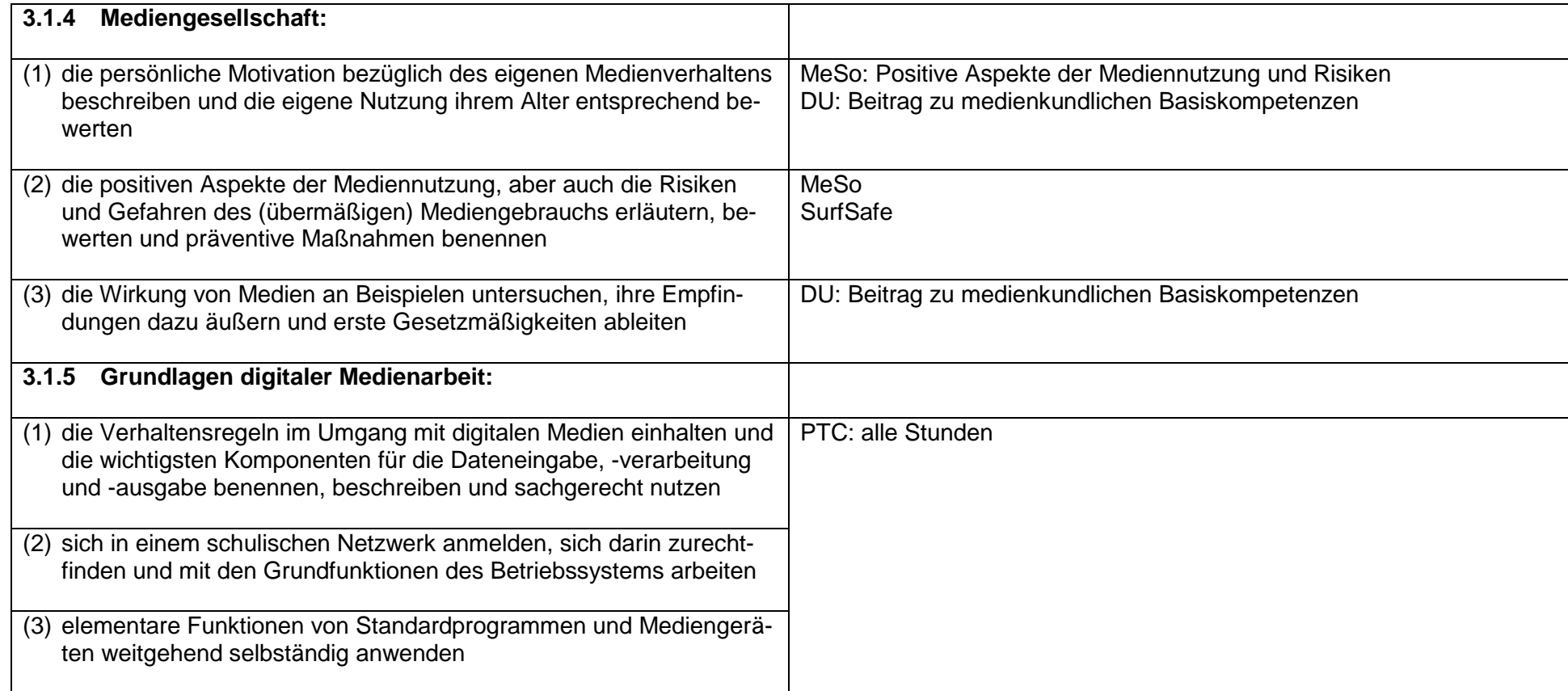

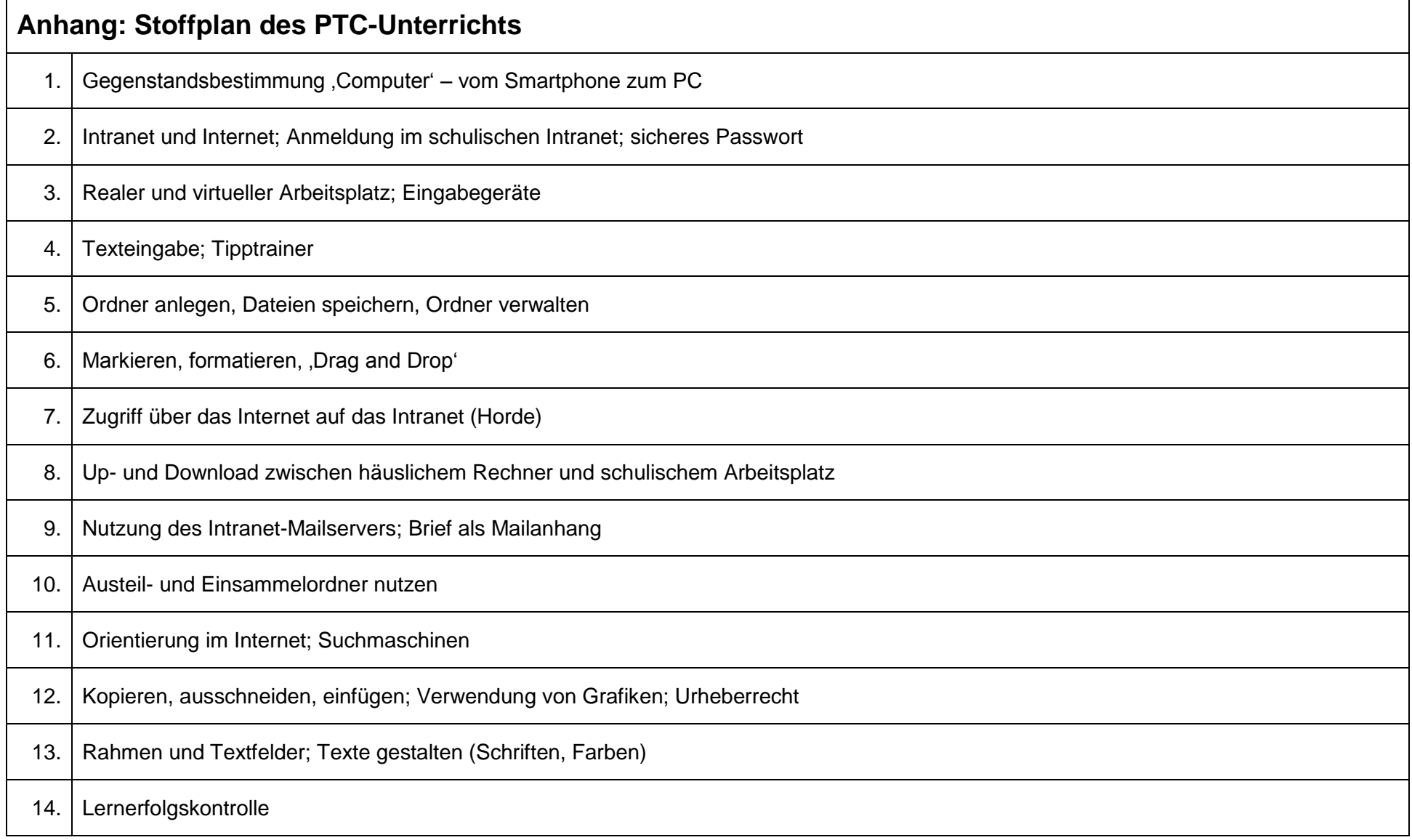